# **ANÁLISIS DEL COMPORTAMIENTO TRANSITORIO Y EN ESTADO ESTABLE DE UN MOTOR MONOFÁSICO DE INDUCCIÓN: MODELADO, SIMULACIÓN Y VERIFICACIÓN**

#### *Jorge Alejandro Gallegos de la Cruz*

Instituto Tecnológico de Celaya *jorgallegos74@gmail.com*

#### *Luis Ballesteros Martínez*

Mabe Centro de Tecnología y Proyectos luis.ballesteros@mabe.com.mx

#### *Vladimir Juárez Abraham*

Instituto Tecnológico de Celaya *vladjuarez@hotmail.com*

## *Álvaro Sánchez Rodríguez*

Instituto Tecnológico de Celaya *alvaro.sanchez@itcelaya.edu.mx*

## **Resumen**

En el presente trabajo se encontraron las ecuaciones del circuito equivalente dq de un motor monofásico de inducción (SPIM, por sus siglas en inglés) utilizando un análisis de mallas y aplicando la Ley de Voltajes de Kirchhoff (LVK). Tomando en cuenta dichas ecuaciones más la ecuación del par electromagnético y la ecuación dinámica del motor, se realizó un modelo modular en Matlab/Simulink del SPIM para posteriormente hacer una simulación de este tipo de motor operando como una máquina bifásica asíncrona. La simulación fue realizada para conocer el comportamiento transitorio y en estado estable de las corrientes de los devanados del estator, del par electromagnético y de la velocidad mecánica de este tipo de motores, pues son los más utilizados en electrodomésticos, tales como lavadoras y refrigeradores.

**Palabra(s) Clave(s):** Circuito equivalente, motor monofásico de inducción, simulación.

## **Abstract**

*In this paper were found the equations of d-q equivalent circuit of a single-phase induction motor (SPIM) using a mesh analysis and applying the Kirchhoff's law of voltages (LVK). Given these equations more the electromagnetic torque equation and dynamic equation of the engine, a modular model was developed in Matlab/Simulink<sup>®</sup> of SPIM later make a simulation of this type of engine operating as a two-phase asynchronous machine. The analysis was performed to determine the transient behavior and steady-state currents of the stator windings, the electromagnetic torque and the mechanical speed of this engine, as they are most commonly used in home appliances, such as washing machines and refrigerators.* **Keyboards:** *equivalent circuit, simulation, single-phase induction motor.*

## **1. Introducción**

Los SPIM son los motores eléctricos más conocidos porque se utilizan en aparatos electrodomésticos y herramientas portátiles que usamos cotidianamente [10]. Estos motores no habían sido objeto de estudio en el pasado debido a su limitado uso industrial y a su baja potencia nominal; sin embargo, esto ha venido cambiando con el paso del tiempo debido a que en la actualidad existe una mayor necesidad de ahorro de energía en los aparatos que usan los SPIM [7]. A raíz de esto, ha surgido la necesidad de contar con modelos de simulación sencillos que nos permitan entender y explicar el comportamiento de este tipo de máquinas de inducción, haciendo uso de herramientas computacionales comerciales y accesibles para cualquier tipo de usuario.

Matlab/Simulink<sup>®</sup> es un entorno gráfico interactivo, útil para el modelado, análisis y simulación de una gran variedad de sistemas dinámicos (discretos, analógicos e híbridos) mediante la utilización de diagramas a bloques [5]. Esta herramienta ha sido utilizada por diversos autores para conocer la operación dinámica de varios tipos de SPIM, por ejemplo, se han realizado estudios para comparar la operación de los SPIM con capacitor conmutado y con doble capacitor bajo las mismas condiciones de carga [6]; así como también se ha analizado el comportamiento de los SPIM con capacitor dinámico [8]; asimismo, el SPIM con doble capacitor ajustable y conmutado fue analizado bajo distintas condiciones de carga [3]. El modelado y la simulación de un SPIM operado por un compensador controlado por tiristor permitieron encontrar que al operar el motor con este dispositivo se mejora el torque y la velocidad [1]. El análisis de los SPIM con diferentes valores de capacitor de trabajo y diferentes frecuencias de línea permitió encontrar valores adecuados de este tipo de capacitor en función de la frecuencia [4].

Las principales aportaciones de este trabajo son el análisis de mallas del circuito equivalente d-q para obtener las ecuaciones del SPIM y la forma en que éstas son tratadas para la obtención de un modelo general y la posterior simulación de esta máquina operada como un motor bifásico asíncrono.

## **2. Metodología**

## **Aproximación teórica**

Para modelar el SPIM se consideró un circuito equivalente, donde el motor es concebido como una máquina bifásica con dos devanados: principal y auxiliar. Estos devanados se abrevian como eje-q y eje-d respectivamente, esto se muestra en la figura 1.

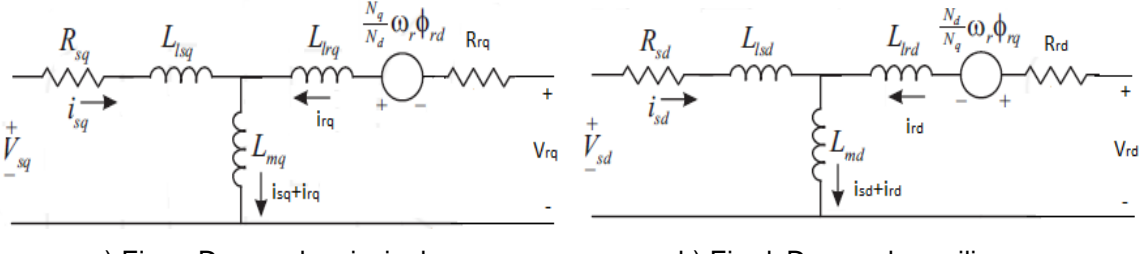

a) Eje-q: Devanado principal b) Eje-d: Devanado auxiliar Figura 1 Circuito equivalente del SPIM.

El circuito equivalente de la figura 1 considera que ambos devanados del SPIM son asimétricos, con sus ejes magnéticos desfasados 90°. Los índices *q* y *d*, representan los devanados principal y auxiliar respectivamente, mientras que los índices sq y sd representan variables del estator y los índices  $rq$  y  $rd$  representan las variables del rotor.

En el circuito de la figura 1,  $V_{sq}$ ,  $V_{sd}$ ,  $V_{rq}$ ,  $V_{rd}$ ,  $i_{sq}$ ,  $i_{sd}$ ,  $i_{rq}$  e  $i_{rd}$  son los voltajes y corrientes del estator y del rotor;  $\emptyset_{rq}$  y  $\emptyset_{rd}$  son los flujos del rotor;  $R_{sq}$ ,  $R_{sd}$ ,  $R_{rq}$  y  $R_{rd}$  son las resistencias del estator y del rotor;  $L_{lsq}$ ,  $L_{lsd}$ ,  $L_{lrq}$  y  $L_{lrd}$  son inductancias de fuga;  $L_{mq}$  y  $L_{md}$  son inductancias mutuas;  $N_q$  y  $N_d$  representan el número de vueltas de los devanados principal y auxiliar respectivamente y  $\omega_r$  es la velocidad del rotor.

Para el análisis del circuito equivalente se aplicó la Ley de Voltajes de Kirchhoff (LVK) a la primera malla del circuito de la figura 1a, obteniéndose la ecuación 1.

$$
V_{sq} = i_{sq} R_{sq} + \frac{d\phi_{sq}}{dt} \tag{1}
$$

Considerando ecuaciones 2 y 3:

$$
L_{sq} = L_{lsq} + L_{mq} \tag{2}
$$

$$
\phi_{sq} = L_{sq} i_{sq} + L_{mq} i_{rq} \tag{3}
$$

De igual manera, se aplicó LVK a la primera malla de la figura 1b obteniendo la ecuación 4:

$$
V_{sd} = i_{sd}R_{sd} + \frac{d\phi_{sd}}{dt}
$$
\n(4)

Considerando ecuaciones 5 y 6:

$$
L_{sd} = L_{lsd} + L_{md} \tag{5}
$$

$$
\varnothing_{sd} = L_{sd} i_{sd} + L_{md} i_{rd} \tag{6}
$$

Posteriormente, se aplicó LVK a la segunda malla de la figura 1a, con lo que se llegó a la ecuación 7.

$$
V_{rq} = i_{rq}R_{rq} - \frac{1}{n}\omega_r \phi_{rd} + \frac{d\phi_{rq}}{dt}
$$
\n(7)

Considerando ecuaciones 8, 9 y 10:

$$
L_{rq} = L_{lrq} + L_{mq} \tag{8}
$$

$$
\varphi_{rq} = L_{rq} i_{rq} + L_{mq} i_{sq} \tag{9}
$$

$$
n = \frac{N_d}{N_q} \tag{10}
$$

Donde *n* es la relación de vueltas del devanado auxiliar ( $N_d$ ) entre el devanado principal  $(N_a)$ . Después se analizó la segunda malla de la figura 1b para llegar a la ecuación 11.

$$
V_{rd} = i_{rd}R_{rd} + n\omega_r \phi_{rq} + \frac{d\phi_{rd}}{dt}
$$
\n(11)

Considerando ecuaciones 12 y 13:

$$
L_{rd} = L_{lrd} + L_{md} \tag{12}
$$

$$
\varphi_{rd} = L_{rd} i_{rd} + L_{md} i_{sd} \tag{13}
$$

Por último, se tomaron en cuenta dos ecuaciones más: la del par electromagnético y la ecuación dinámica del motor, ecuaciones 14 y 15, respectivamente.

$$
T_e = p \left( n \phi_{rq} i_{rd} - \frac{1}{n} \phi_{rd} i_{rq} \right)
$$
 (14)

$$
T_e - T_L = J \frac{d\omega_r}{dt} + B_n \omega_r \tag{15}
$$

Donde  $T_e$  es el par electromagnético;  $T_L$  es el par de carga;  $p$  es el número de pares de polos; *J* es el momento de inercia y  $B_n$  es el coeficiente de fricción viscosa.

#### **Modelación**

Haciendo una relación adecuada de las ecuaciones anteriores, se logró obtener cuatro módulos, tal como se describen a continuación.

- *Módulo del estator.-* Despejando los flujos del estator de las ecuaciones 1 y 4 se obtiene un módulo cuyas entradas sean los voltajes y corrientes del estator:  $V_{sq}$ ,  $V_{sd}$ ,  $i_{sq}$  e  $i_{sd}$  y las salidas sean los flujos del estator:  $\varnothing_{sq}$  y  $\varnothing_{sd}$ .
- *Módulo del rotor.-* Despejando los flujos del rotor de las ecuaciones 7 y 11 se obtiene un módulo cuyas entradas sean los voltajes y corrientes del rotor, así como la velocidad angular del rotor:  $V_{ra}$ ,  $V_{rd}$ ,  $i_{ra}$ ,  $i_{rd}$  y  $\omega$ ry las salidas sean los flujos del rotor:  $\phi_{rq}$  y  $\phi_{rd}$ .
- *Módulo de flujos y corrientes*.- Combinando las ecuaciones 3, 6, 9 y 13 se formó un módulo cuyas entradas sean los flujos obtenidos en los dos módulos anteriores:  $\varphi_{sq}$ ,  $\varphi_{sd}$ ,  $\varphi_{rq}$  y  $\varphi_{rd}$  y las salidas sean las corrientes del estator y del rotor:  $i_{sa}$ ,  $i_{sd}$ ,  $i_{ra}$  e  $i_{rd}$ .
- *Módulo del par electromagnético.* Este módulo se forma directamente usando la ecuación 14.

Finalmente, integrando los cuatro módulos con la ecuación 15 y considerando  $B_n =$ 0 se forma el modelo general para el SPIM, cuyo diagrama a bloques funcional se muestra en la figura 2.

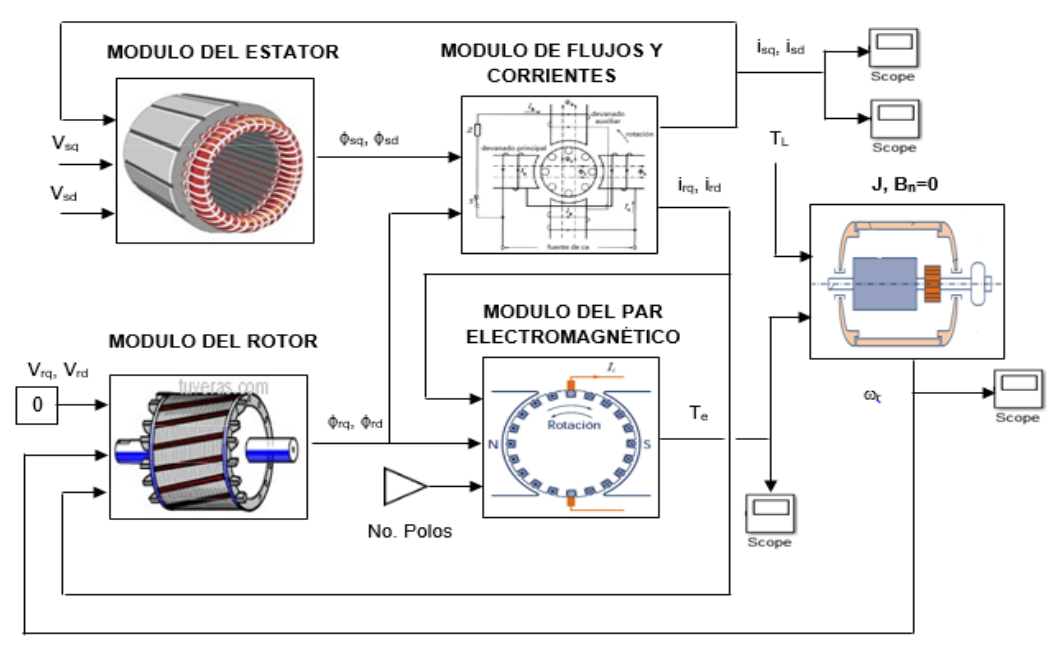

Figura 2 Diagrama a bloques funcional del modelo para un SPIM.

En el modelo general de la figura 2, se establece que  $V_{rq} = V_{rd} = 0$ , con esto se cumple que los devanados del rotor se encuentran en cortocircuito, tal como sucede en un rotor de jaula de ardilla.

#### **Simulación**

Para poder realizar la simulación fue necesario asignarle parámetros al modelo, para ello se utilizaron valores típicos de un SPIM de 0.25 hp, 2 pares de polos y operando con 120 Vrms a 60 Hz. Dichos parámetros son los siguientes:

 $R_{sq} = 2.02 \Omega$ ,  $L_{sq} = 0.1846 H$ ,  $R_{sd} = 7.14 \Omega$ ,  $L_{sd} = 0.255 H$ ,  $R_{rq} = 4.12 \Omega$ ,  $L_{rq} =$ 0.183 H,  $R_{rd} = 5.74 \Omega$ ,  $L_{rd} = 0.25425 H$ ,  $L_{mq} = 0.1772 H$ ,  $L_{md} = 0.24642 H$ ,  $n =$ 1.18,  $J = 0.0146$  kgm<sup>2</sup> y  $B_n = 0$ .

Una vez asignados los parámetros al modelo y considerando que los motores usados en electrodomésticos, tales como lavadoras y refrigeradores, son en realidad motores bifásicos asimétricos usados como motores monofásicos, se procedió a realizar la simulación conectando dos fuentes sinusoidales de 120Vrms a 60 Hz desfasadas 90°, una conectada al devanado principal del estator y la otra al devanado auxiliar. El par de carga se aplicó como un escalón unitario de 1 Nm con un atraso de 2 segundos, ver figura 3. La simulación se corrió con un tiempo de 5 segundos para observar el comportamiento transitorio y en estado estable de las corrientes del estator ( $i_{sq}$  e  $i_{sd}$ ), el par electromagnético ( $T_e$ ) y la velocidad mecánica  $(\omega_r)$ , en rpm.

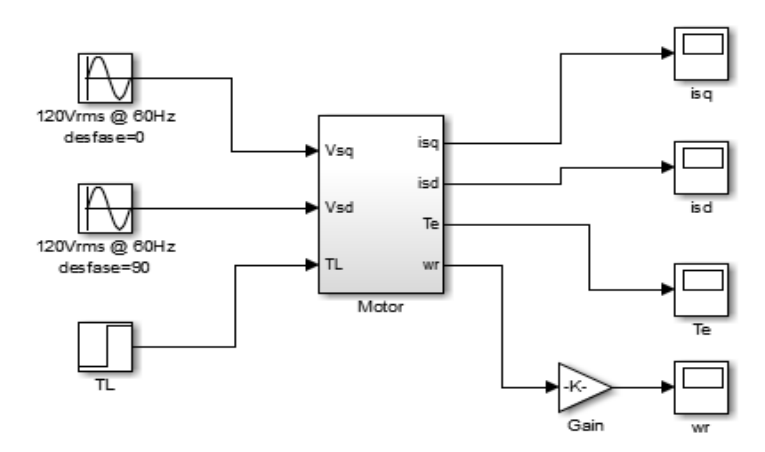

Figura 3 Modelo de simulación del SPIM usado como motor bifásico.

**Pistas Educativas Año XXXVIII - ISSN 1405-1249** Certificado de Licitud de Título 6216; Certificado de Licitud de Contenido 4777; Expediente de Reserva 6 98 92

### **Verificación**

Tomando en cuenta la referencia [9] y con la finalidad de verificar los resultados de la simulación con cálculos matemáticos, se procedió a manipular las ecuaciones 1, 3, 4, 6, 7, 9, 11 y 13 para obtener cuatro ecuaciones diferenciales que expresan el comportamiento dinámico del SPIM, ecuaciones 16, 17, 18 y 19.

$$
\frac{d}{dt}i_{sq} = -\frac{R_{sq}L_{rq}}{h_q}i_{sq} - \omega_r \frac{1}{n} \frac{L_{mq}L_{md}}{h_q}i_{sd} + \frac{R_{rq}L_{mq}}{h_q}i_{rq} - \omega_r \frac{1}{n} \frac{L_{rd}L_{mq}}{h_q}i_{rd} + \frac{L_{rq}}{h_q}V_{sq} \tag{16}
$$

$$
\frac{d}{dt}i_{rq} = \frac{R_{sq}L_{mq}}{h_q}i_{sq} + \omega_r \frac{1}{n} \frac{L_{sq}L_{md}}{h_q}i_{sd} - \frac{R_{rq}L_{sq}}{h_q}i_{rq} + \omega_r \frac{1}{n} \frac{L_{sq}L_{rd}}{h_q}i_{rd} - \frac{L_{mq}}{h_q}V_{sq} \quad (17)
$$

$$
\frac{d}{dt}i_{sd} = \omega_r n \frac{L_{md}L_{mq}}{h_d}i_{sq} - \frac{L_{rd}R_{sd}}{h_d}i_{sd} + \omega_r n \frac{L_{rq}L_{md}}{h_d}i_{rq} + \frac{R_{rd}L_{md}}{h_d}i_{rd} + \frac{L_{rd}}{h_d}V_{sd}
$$
(18)

$$
\frac{d}{dt}\dot{i}_{rd} = -\omega_r n \frac{L_{sd}L_{mq}}{h_d}\dot{i}_{sq} + \frac{L_{md}R_{sd}}{h_d}\dot{i}_{sd} - \omega_r n \frac{L_{sd}L_{rq}}{h_d}\dot{i}_{rq} - \frac{R_{rd}L_{sd}}{h_d}\dot{i}_{rd} - \frac{L_{md}}{h_d}V_{sd}
$$
(19)

Donde  $h_q = L_{sq}L_{rq} - L_{mq}^2$  y  $h_d = L_{sd}L_{rd} - L_{md}^2$ .

Aplicando transformada de Laplace a las ecuaciones diferenciales anteriores y considerando que  $\omega_r = 0$ , es decir, con el rotor detenido, se obtuvieron dos funciones de transferencia, la primera relaciona la corriente y el voltaje del devanado principal del estator, se obtiene de las ecuaciones 16 y 17 y la segunda relaciona la corriente y el voltaje del devanado auxiliar del estator, se obtiene de las ecuaciones 18 y 19. Estas funciones de transferencia tienen dos polos y un cero y están dadas por ecuaciones 20 y 21.

$$
\frac{I_{sq}(s)}{V_{sq}(s)} = \frac{h_q^{-1}L_{rq}s + h_q^{-1}\tau_{rq}^{-1}L_{rq}}{s^2 + p_qs + h_q^{-1}R_{rq}R_{sq}}
$$
(20)

$$
\frac{I_{sd}(s)}{V_{sd}(s)} = \frac{h_d^{-1}L_{rd}s + h_d^{-1}\tau_{rd}^{-1}L_{rd}}{s^2 + p_d s + h_d^{-1}R_{rd}R_{sd}}
$$
(21)

Donde:

$$
p_q = \frac{R_{sq}L_{rq} + R_{rq}L_{sq}}{h_q} \quad \text{ y } \quad p_d = \frac{R_{sd}L_{rd} + R_{rd}L_{sd}}{h_d} \ ; \quad \tau_{rq} = \frac{L_{rq}}{R_{rq}} \quad \text{ y } \quad \tau_{rd} = \frac{L_{rd}}{R_{rd}}
$$

#### **Pistas Educativas Año XXXVIII - ISSN 1405-1249**

Certificado de Licitud de Título 6216; Certificado de Licitud de Contenido 4777; Expediente de Reserva 6 98 92

Se trabajó con las funciones de transferencia y se sustituyeron los valores de los parámetros del motor, obteniendo ecuaciones 22 y 23.

$$
I_{sq}(s) = \frac{76.826s + 1729.64}{s^2 + 474.5s + 3493.87} V_{sq}(s)
$$
 (22)

$$
I_{sd}(s) = \frac{61.85s + 1396.25}{s^2 + 797.627s + 9969.25} V_{sd}(s)
$$
 (23)

Con estas ecuaciones se generó un modelo de verificación en Matlab/Simulink para comprobar los resultados de las corrientes del estator cuando el rotor está detenido, figura 4. Esta simulación se corrió a 0.20 segundos sólo para observar los valores máximos de  $i_{sa}$  e  $i_{sd}$  con  $\omega_r = 0$ .

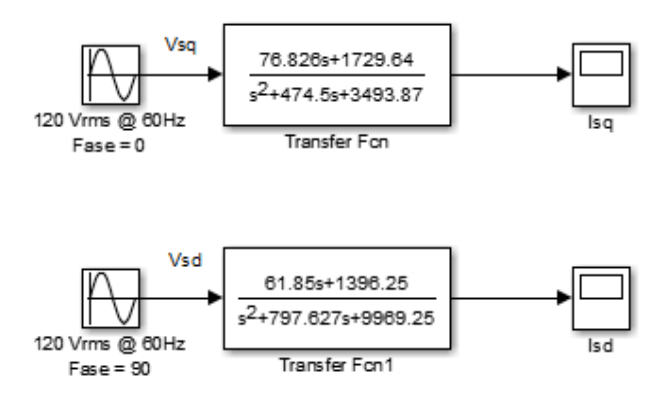

Figura 4. Modelo de verificación de las corrientes del estator con  $\omega_f=0$ .

## **3. Resultados**

#### **Simulación**

Los resultados del modelo de simulación propuesto se muestrab en la figura 5. La corriente del devanado principal del estator con *TL*=0 muestra un transitorio decreciente de hasta 22.5 A pico, esta corriente cae hasta 4 A pico después de 0.5 s y se mantiene así hasta  $t = 2$  s cuando  $T<sub>L</sub> = 1$  Nm, en ese punto la corriente aumenta hasta 4.8 A pico siendo este su valor en estado estable, ver figura 5a. Para la corriente del devanado auxiliar con  $T_L = 0$  se observa un transitorio decreciente de 12.5 A pico que disminuye hasta 1 A pico a los 0.5 s, dicho valor se

mantiene hasta  $t = 2$  s cuando  $T_L = 1$  Nm, entonces esta corriente disminuye a 0.48 A pico que es su valor en estado estable, ver figura 5b.

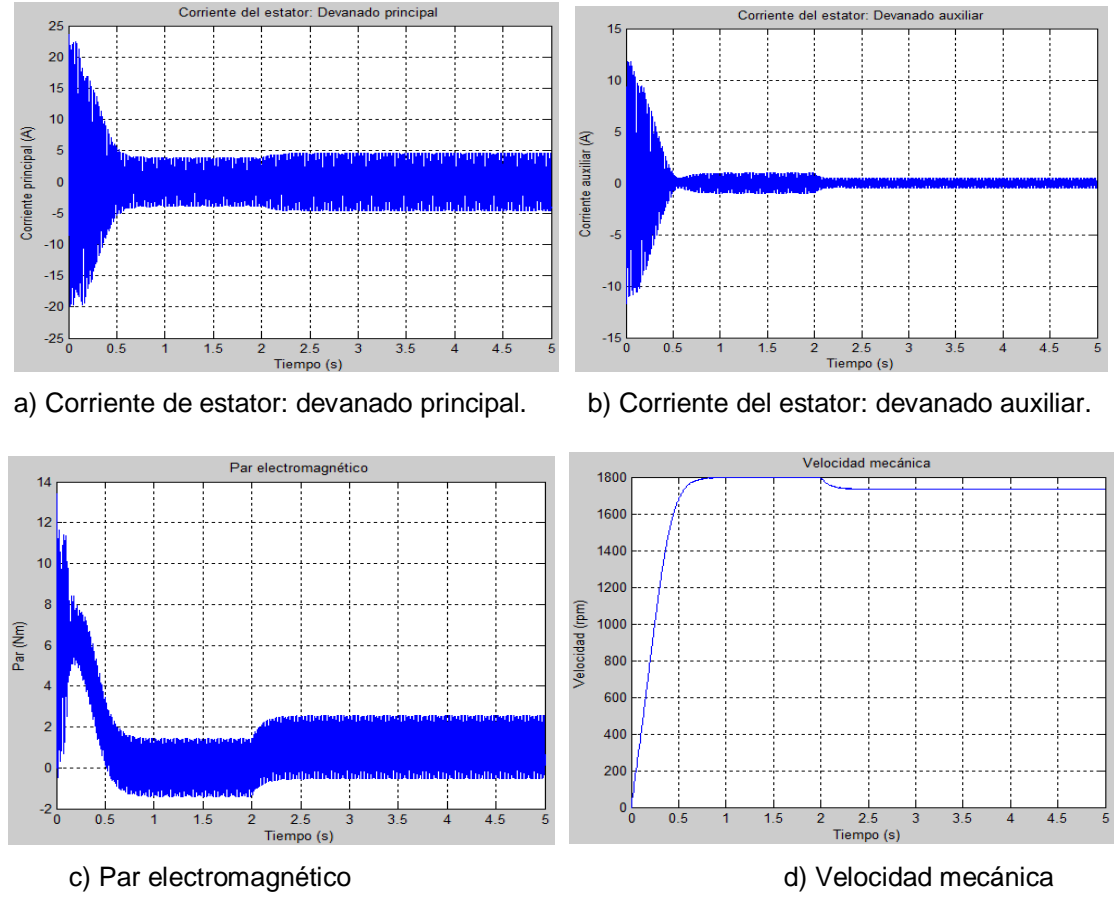

Figura 5 Resultados del modelo de simulación.

El par electromagnético presenta un transitorio muy grande durante los primeros 0.2 segundos, después oscila alrededor de  $T_L = 0$  entre 0.5 y 2 s; exactamente en  $t = 2$  s el par aumenta y oscila alrededor de un valor muy próximo a  $T_L = 1$  Nm, ver figura 5c. La velocidad mecánica con  $T_L = 0$  alcanza las 1800 rpm con un tiempo de levantamiento de 0.5 s, se mantiene en ese valor hasta *t* = 2 s cuando disminuye a 1730 rpm, ver figura 5d. Con este resultado se obtiene un deslizamiento aproximado de *s* = 0.039.

## **Verificación**

Los resultados del modelo de verificación se muestran en figura 6.

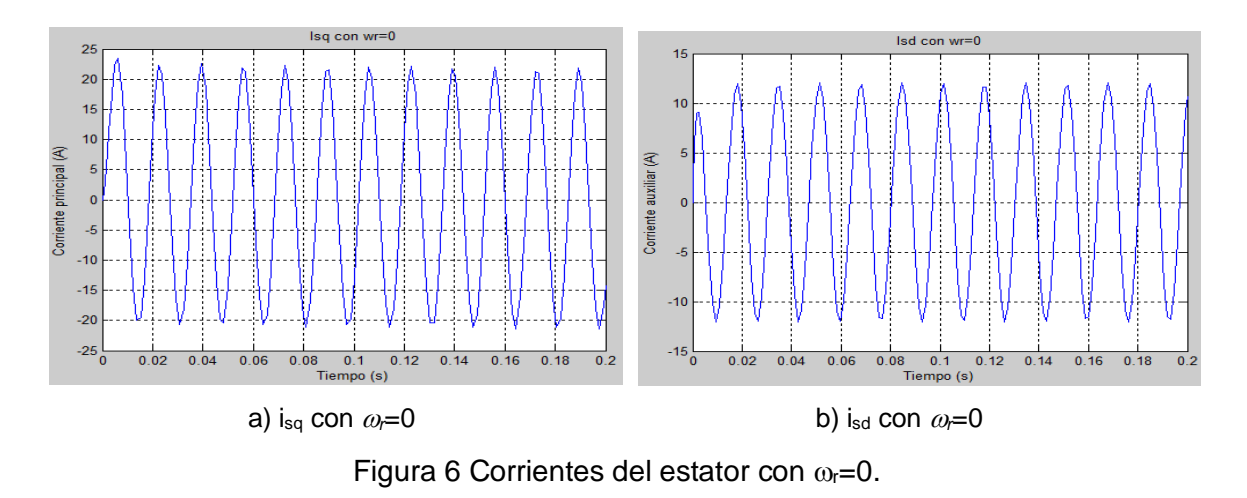

En figura 6 se muestra que con el rotor detenido  $i_{sq}$  alcanza un valor de 22.5 A pico, tal como se observó en el modelo del motor cuando *TL*=0, ver figura 6a. Asimismo  $i_{sd}$  alcanza un valor de 12.5 A pico bajo esa misma condición, figura 6b. El análisis en el dominio de s de las ecuaciones diferenciales y la obtención de las funciones de transferencia con  $\omega_r = 0$  ha permitido verificar que las ecuaciones matemáticas del SPIM están bien programadas en el modelo de simulación propuesto en la figura 3.

Es importante mencionar que el modelo de verificación de la figura 4 sólo reproduce el comportamiento de las corrientes del estator con el rotor detenido, pero no reproduce todo el comportamiento transitorio y en estado estable del SPIM.

## **4. Discusión**

Las ecuaciones planteadas en este trabajo han permitido conocer el comportamiento transitorio y en estado estable del SPIM operando como motor bifásico. El comportamiento transitorio se puede modificar de acuerdo a las condiciones en que se aplique el par de carga, *TL*. Los resultados obtenidos son coherentes con la teoría que sustenta el modelo. Esto fue demostrado con la verificación efectuada en las corrientes del estator bajo la condición del rotor detenido.

En el presente trabajo sólo se analizaron los parámetros más importantes del motor, pero también se pueden monitorear otros, tales como, las corrientes del

rotor y los flujos del estator y del rotor. Asimismo, el modelo propuesto puede permitir el análisis de otros tipos de motores monofásicos, por ejemplo: SPIM con capacitor de trabajo, SPIM con capacitor de arranque y de trabajo, entre otros que han sido estudiados por los diversos autores como los presentados en las referencias [1], [3], [4], [6] y [8].

Los autores de la referencia [2] presentaron resultados muy similares a los encontrados en el presente documento para los transitorios de las corrientes del estator y del par, comparando un modelo en ANSYS Maxwell<sup>®</sup> con otro en Matlab/Simulink<sup>®</sup> y utilizando un motor bifásico alimentado con una fuente simétrica de dos fases de 115 Vrms a 60 Hz. Los transitorios son similares en su forma, pero los valores son distintos debido a que el motor analizado tiene parámetros distintos al caso estudiado.

En la referencia [10] se menciona que el deslizamiento típico de un SPIM se encuentra entre 3 y 5%, el valor obtenido en la simulación para el motor analizado fue del 3.9%, el cual, se encuentra dentro del rango establecido para este tipo de motores.

El siguiente paso es realizar una validación experimental del modelo, es decir, la comparación con la realidad física de algún caso de estudio que puede ser un motor de lavadora o de compresor para refrigerador. Primeramente se deben obtener los parámetros del motor para alimentar el modelo y posteriormente realizar la simulación. Se esperan resultados aproximados debido a las consideraciones que este modelo tiene tales como: El circuito magnético del motor es lineal, la fmm (fuerza magnetomotriz) del *air gap* (entrehierro) tiene una distribución sinusoidal, el *air gap* es uniforme y el efecto de saturación del circuito magnético es despreciable.

Asimismo, también podrían integrarse al modelo, el efecto joule para hacer un cálculo de la pérdidas energéticas en el sistema y dicho modelo en el futuro podría ser utilizado como herramienta de diseño para mejorar y optimizar el comportamiento de los motores en sus aplicaciones específicas (lavadoras, secadoras, compresores, entre otros).

## **Bibliografía y Referencias**

- [1] Albatran, S., Y Alomoush, M.: Modeling and Simulation of TCSC-Operated Single-Phase Induction Motor. J. *Electrical Systems,* 2009.
- [2] Ferková, Z., Y Kañuch, J.: Two-Phase Asynchronous Motor Simulation and Measurement*. Zeszyty problemowe – Maszyny Elektryczne*, pp. 25 – 30, 2013.
- [3] Khader, S. H.: Modelling and Simulation of single phase double capacitors induction motor*. i-Manager's Journal on Electrical Engineering*, pp. 21 – 27, 2009.
- [4] Leicht, A., Y Makowski, K.: Analysis of a single-phase capacitor induction motor operating at two power line frequencies. *Archives of electrical Engineering*, pp. 251 – 266, 2012.
- [5] Pérez, C.: *Matlab y sus aplicaciones en las ciencias y la ingeniería*. México: Editorial PEARSON, 2002.
- [6] Sunter, S., Gumus, B., Y Ozdemir, M.: Modeling and Simulation of a Single Phase Induction Motor with Adjustable Switched Capacitor. *9th International Conference on Power Electronics and Motion Control - EPE-PEMC 2000 Košice*, pp. 1 – 5, 2000.
- [7] Vaez-Zadeh, S., Y Zahedi, B.: A Steady State Model Including Iron loss for Variable Speed Single Phase Induction Motors. *IEEE PESC*, pp. 606–611, 2007.
- [8] Verma, V., Pant, P., & Singh, B.: Simulation of a single-phase induction motor with dynamic capacitor for maximum torque operation. *Power System Technology and IEEE Power India Conference*, pp. 1 – 6, 2008.
- [9] Vieira, R. P., Gastaldini, C. C., Gründling, H. A., & Azzolin, R. Z.: *Electrical parameter identification of single-phase induction motor by RLS algorithm.* INTECH Open Access Publisher, 2012.
- [10] Wildi, T.: *Máquinas eléctricas y sistemas de potencia*. México: Editorial Pearson, 2007.